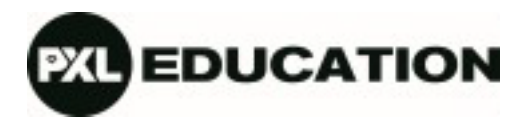

### **Brief voor de studenten van de educatieve bacheloropleiding voor lager onderwijs**

Welkom in de opleiding!

Bij inschrijving ontving je al het 'Startboek' van de hogeschool met daarin heel wat informatie. Bewaar het goed zodat je het tijdens het academiejaar kan raadplegen als je het nodig hebt. Hoewel je er al veel antwoorden vindt, willen we je met deze brief over enkele andere zaken informeren die specifiek gelden voor de opleiding leraar lager onderwijs.

Alvast eerst even deze toelichting: je schreef je in voor een bacheloropleiding. Informatie in het startboek over graduaten is dus niet voor jou van toepassing. De naam van de opleiding wordt vaak afgekort tot 'LLO' (leraar lager onderwijs). Wie 's avonds de lessen volgt, zal vooral de afkorting 'LLW' (leraar lager onderwijs werktraject) gebruiken. PXL-Education is de naam van het departement waaronder onder meer de opleiding lager onderwijs valt.

## *Kennismaking*

Het academiejaar start op maandag 18 september. Om je rustig te laten kennismaken met de opleiding, je studiegenoten, het digitale leermateriaal en onze campus Vildersstraat, ontvangen we je graag al enkele dagen voor de start. Zo ben je zo goed mogelijk voorbereid.

# Hou je daarom **donderdag 14 september vrij?**

Dagstudenten zijn welkom van 9.00 tot 16.00 uur; avondstudenten van 18.30 tot 21.00 uur.

Place to be is de centrale inkomhal op onze campus Vildersstraat. Denk eraan die dag je goed opgeladen laptop en je logingegevens mee te brengen. Die gegevens kreeg je bij inschrijving. Zo haal je het maximum uit de ICT-sessies. Laat je even weten of je er dan bij kan zijn via [deze link?](https://forms.office.com/e/KA28SeWrfH) Je ontvangt enkele dagen vooraf nog een uitnodiging.

Raak je er écht niet op de introductiedag? Jammer, maar dat is geen ramp. We plaatsen na de introductiedag de informatie die we die dag meegeven in de Blackboardcursus 'departementale communicatie voor studenten'. Als je die bekijkt, en bv. de tips rond ICT-gebruik op de campus al toepast, dan is dat goed. De eerste lesdagen staan we trouwens op de campus klaar om alle studenten op te vangen die niet precies weten waar ze verwacht worden.

Op de introductiedag verneem je als dagstudent in welke **klasgroep** je bent ondergebracht. Die klasindeling plaatsen we ook op Blackboard, zodat ook wie er donderdag niet kan zijn, weet wat zijn of haar klas is. Je kent dan ook je lessenrooster van het eerste semester.

In het avondtraject is een klasgroep van minder belang. Soms splitsen we groepen op, maar iedereen heeft hetzelfde rooster. Hoe je het lessenrooster kan raadplegen staat in het startboek en leggen we uit op de introductiedag.

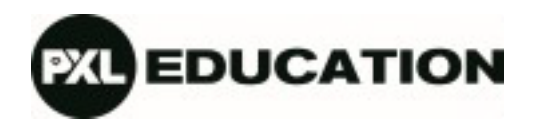

## *Starttoetsen en remediëring*

Je legde starttoetsen voor Nederlands, Frans en Wiskunde af, of kreeg een vrijstelling. Je kreeg onmiddellijk feedback en advies per onderdeel en hebt nu zicht op je startniveau. Alle informatie over deze starttoetsen, de opvolging van je resultaten, de opfrissingscursussen die je gratis kan volgen voor de start van het jaar én het uitgebreide remediëringsaanbod van PXL-Education vind je via pxl.be/starttoets.

## *Stagevoorkeur*

Neem je het komende jaar stage op in het eerste jaar? Geef dan a.u.b. zo snel mogelijk je stagevoorkeur door via [deze link.](https://forms.office.com/pages/responsepage.aspx?id=xWb_C9tF7UaLgYeVngabkDDK_FfZQxtFlLOQ-ygZzEdUM1JCNzZUM1hKOTdDUk1ZWVNUOUtNRjZPWS4u) Zo kunnen we starten met de zoektocht naar stageplaatsen én ervoor zorgen dat je (als dagstudent) samen met je stagepartner in de klas belandt. Alle toelichting vind je via de link. Log je in met je PXL-adres, dan kan je een filmpje bekijken. Lukt dat nog niet, geen probleem, in de tekst staat dezelfde informatie.

# *Handboeken*

Je kan online je handboeken voor het eerste semester bestellen via de bookshop. In het startboek vind je de precieze datum en de manier van werken. Koop je je boeken liever tweedehands? Dat kan. Heel wat studenten verkopen hun boeken via stubooks.be of onze facebookgroep (PXL lager onderwijs). Controleer goed of het handboek dat zij gebruikten ook het komende jaar in de boekenlijst staat.

Tot in september! Het team van PXL-Education